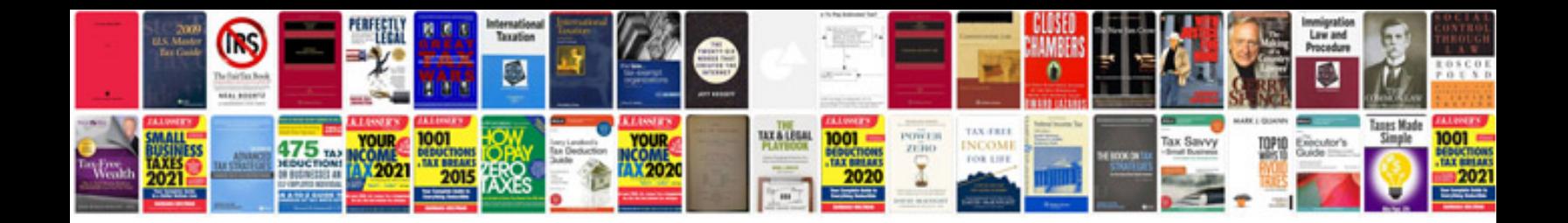

**Document of understanding format**

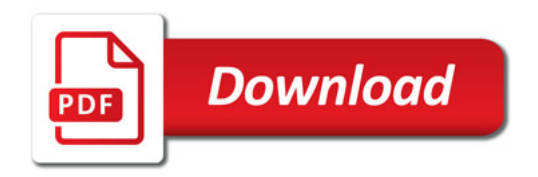

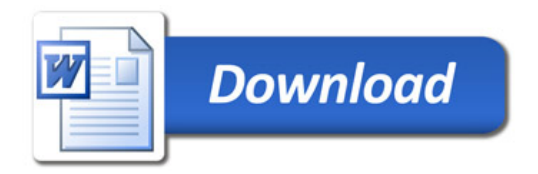